Universidade Estadual de Campinas Instituto de Física *Gleb Wataghin*

# Relatório Final de F590 – Iniciação científica I

# Anisotropias da Radiação Cósmica de Fundo

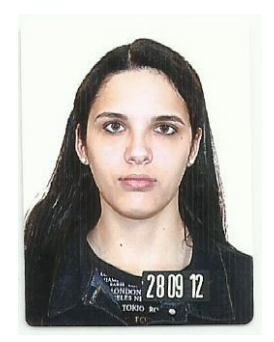

Aluna: Fernanda Alves Menicucci Pinto Email: f146050 x(arroba)x dac.unicamp.br

Orientador: Prof. Pedro Cunha de Holanda Email: holanda x(arroba)x ifi.unicamp.br

> Campinas – SP Junho 2017

### **1. Resumo**

A radiação cósmica de fundo é uma forma de radiação eletromagnética que preenche todo o universo e cujo espectro é o de um [corpo negro](https://pt.wikipedia.org/wiki/Corpo_negro) a uma temperatura de 2,73K. Ela é [isotrópica](https://pt.wikipedia.org/wiki/Isotr%C3%B3pica) até uma parte em 100 000 e o objetivo desse trabalho é compreender e estudar essas pequenas flutuações, principalmente na sua temperatura. Para isso, são apresentados os resultados do experimento mais recente e importante na área: o Experimento Planck. Além disso, são apresentados os cálculos da função de correlação e a sua expansão em momentos de multipolo. Posteriormente, para uma dada distribuição de temperatura, foram feitos os cálculos numéricos.

# **2. Introdução**

A radiação cósmica de fundo foi prevista por Georg Gamow, Ralph Alpher e Robert Herman em 1948, porém só teve sua existência confirmada em 1964 quando acidentalmente, Arno Penzias e Robert Wilson detectaram um ruído em sua antena utilizada para radiodifusão que vinha de todas as direções do espaço. No ano seguinte, um grupo de cientistas da Universidade de Princeton liderado por Robert Dicke estudou os resultados das medidas feitas por Penzias e Wilson e então, todos juntos publicaram um artigo explicando as implicações cosmológicas da descoberta. Anos mais tarde, em 1978, Penzias e Wilson receberam o prêmio Nobel. Naquela época, Penzias e Wilson concluíram que o Universo era preenchido uniformemente com um excesso de radiação correspondente a uma temperatura de corpo negro de 3.5K e que essa radiação era isotrópica e não polarizada dentro da precisão da medida deles. Com o passar dos anos, a precisão das medidas foram aumentando e flutuações, ainda que muito pequenas, na temperatura da radiação cósmica de fundo começaram a ser observadas em 1992 pelo experimento DMR (Differential Microwave Radiometer) à bordo do COBE (Cosmic Background Explorer). Somente em 2003 a sonda da NASA, WMAP (Wilkinson Microwave Anisotropy Probe) forneceu a primeira medida em alta resolução dessas flutuações que são extremamente estudadas na cosmologia.

# **3. Experimento Planck**

A primeira missão espacial especificamente projetada para estudar a radiação cósmica de fundo (RCF) foi o Cosmic Background Explorer (COBE), lançado pela NASA em 1989. Uma de suas principais descobertas foi que a RCF apresenta um espectro de "corpo negro" (ou seja, radiação térmica pura) a uma temperatura de 2,73 Kelvin, mas também mostra flutuações de temperatura muito pequenas, na ordem de 1 parte em 100.000.

A segunda missão espacial da NASA foi a Wilkinson Microwave Anisotropy Probe (WMAP). Ela foi lançada em 2001 para estudar essas pequenas flutuações em mais detalhes. As flutuações foram impressas na RCF no momento em que os fótons e a matéria se desacoplaram. Os resultados do WMAP ajudaram a determinar as proporções dos constituintes fundamentais do Universo e a estabelecer o modelo padrão de cosmologia prevalente hoje.

Finalmente, a sonda Planck foi lançada em 2009 com o objetivo principal de estudar a radiação cósmica de fundo e medir as suas anisotropias com maior sensibilidade e resolução que os experimentos realizados anteriormente, COBE e WMAP. Planck é um experimento espacial da Agência Espacial Europeia com uma significante participação da NASA que observou o Universo em comprimentos de onda entre 0,3 mm e 11,1 mm (correspondendo a frequências entre 25 GHz e 1 THz). A Figura 1 mostra a diferença de resolução entre Planck e WMAP na produção do mapa da RCF.

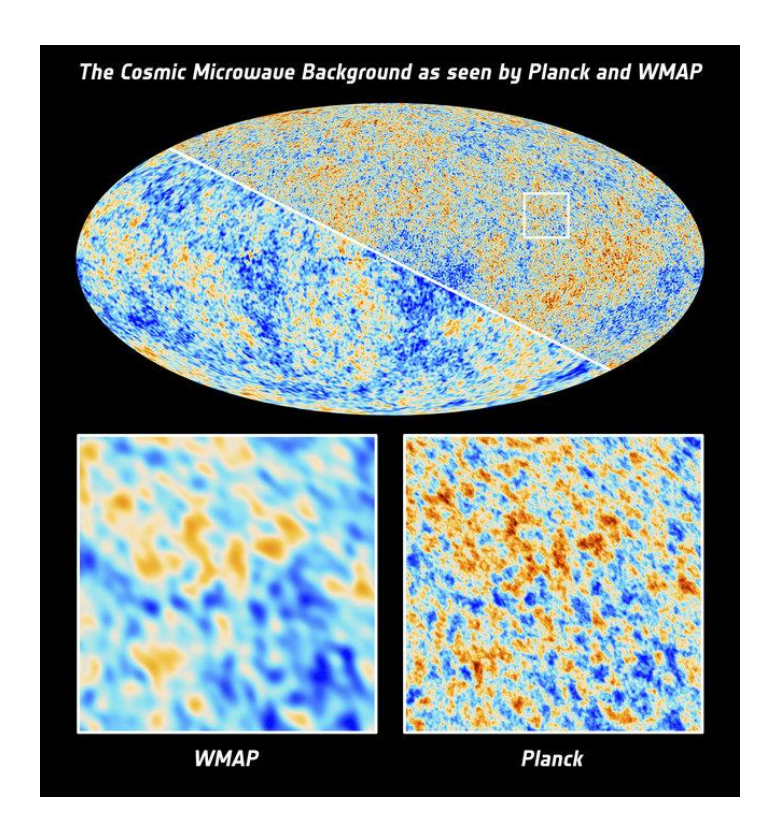

Figura 1. Comparação de resolução entre os mapas da radiação feitos por WMAP e Planck.

#### **3.1 Resultados**

Em 21 de março de 2013, a equipe de pesquisa por trás da sonda de cosmologia de Planck divulgou o mapa completo do céu da radiação cósmica de fundo. O mapa sugere que o Universo é um pouco mais antigo do que o pensado: de acordo com ele, as sutis flutuações de temperatura foram impressas no céu quando o Universo tinha cerca de 370.000 anos de idade. Segundo a equipe, o Universo tem 13,798 ± 0,037 bilhões de anos e contém 4,82 ± 0,05% de matéria ordinária,  $26.8 \pm 0.4$ % de matéria escura e 69 ± 1% de energia escura. A constante de Hubble também foi medida como sendo 67.80 ± 0.77 (km/s)/Mpc.

Os resultados da missão completa foram divulgados no final de 2014 e mostraram ser mais precisos e com uma margem de erro menor. A confirmação do Universo com um conteúdo de 26% de matéria escura, valor acima do encontrado anteriormente pode ser observada na Figura 2. Os resultados levantaram questões relacionadas ao excesso de pósitrons sobre elétrons detectados pelo Espectrômetro Magnético Alfa, uma experiência na Estação Espacial Internacional. Pesquisas anteriores sugeriram que os pósitrons poderiam ser criados pela colisão de partículas de matéria escura, o que só poderia ocorrer se a probabilidade de colisões de matéria escura fosse significativamente maior agora do que no Universo primitivo. Os dados de Planck sugerem que a probabilidade de tais colisões deve permanecer constante ao longo do tempo para explicar a estrutura do Universo, negando a teoria anterior. Outro resultado de extrema importância é a validação dos modelos mais simples de inflação, dando assim, um suporte mais forte ao modelo Lambda-CDM. E, além disso, que existem provavelmente apenas três tipos de neutrinos. A existência de um quarto neutrino estéril é improvável.

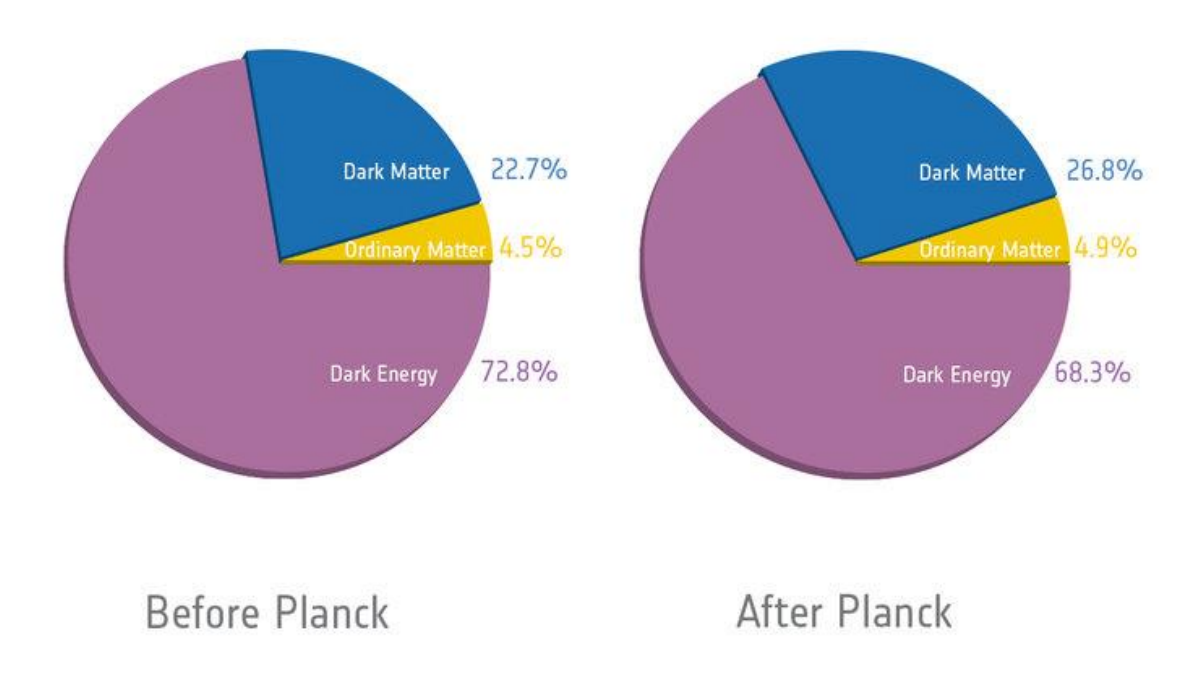

Figura 2. Resultados do experimento Planck em comparação com resultados anteriores.

### **4. Cálculo da função de correlação**

Um mapa do céu das flutuações em temperatura da radiação cósmica de fundo em micro-ondas pode ser completamente caracterizado em termos da função de correlação assim definida entre dois pontos:

$$
C(\alpha) \equiv \langle \frac{\delta T(\mathbf{m})}{T_0} \frac{\delta T(\mathbf{n})}{T_0} \rangle
$$

Onde as direções **m** e **n** satisfazem a condição  $m \cdot n = \cos \alpha$  e o símbolo " $\langle \cdot \rangle$ " representa a média das flutuações de temperatura em todas as direções. Portanto, para que o cálculo da função de correlação seja feito, é necessário realizar uma "varredura" completa do céu. Isso pode ser feito de seguinte forma: se fixarmos um ângulo α entre as direções **m** e **n** e variarmos **m**, varreremos todo o conjunto de valores  $(\theta_1, \varphi_1)$ . A representação dessas direções, assim como dos ângulos são mostradas na figura abaixo:

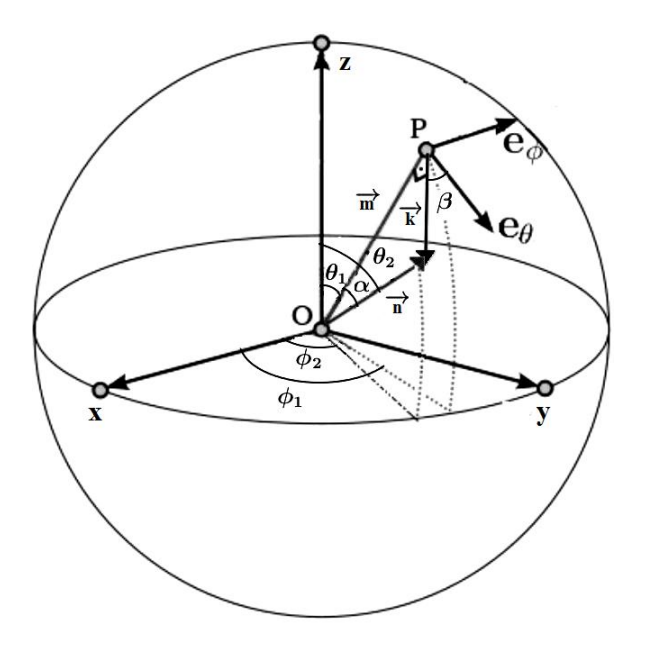

Figura 3. Representação das direções **m** e **n** e dos ângulos envolvidos.

Assim temos:

$$
C(\theta_1, \varphi_1; \alpha) = \int d\beta \frac{\delta T(\mathbf{m})}{T_0} \frac{\delta T(\mathbf{n})}{T_0}
$$

Agora, para que o conjunto  $(\theta_2, \varphi_2)$  também seja varrido, devemos variar **n** para cada direção **m** sempre satisfazendo a condição  $m \cdot n = \cos \alpha$ . Observa-se que as variações em  $\theta_2$  e  $\varphi_2$  são dependentes de  $\theta_1$ ,  $\varphi_1$ ,  $\alpha$  e  $\beta$ , e que o conjunto  $(\theta_2,\varphi_2)$  é determinado pelo cone formado pelas direções **m** e **n** que possui uma abertura α. A intersecção entre esse cone e a esfera determina uma circunferência, e integrando  $C(\theta_1, \varphi_1; \alpha)$  no ângulo sólido definido encontramos:

$$
C(\alpha) = \int C(\theta_1, \varphi_1; \alpha) d\Omega
$$

Onde  $\Omega$  é o ângulo solido.

Logo,

$$
\mathcal{C}(\alpha) = \int_0^{\pi} \sin \theta_1 d\theta_1 \int_0^{2\pi} d\varphi_1 \, C(\theta_1, \varphi_1; \alpha)
$$

E portanto,

$$
\mathcal{C}(\alpha)=\frac{1}{8\pi^2}\int_0^\pi\sin\theta_1d\theta_1\int_0^{2\pi}d\varphi_1\int_0^{2\pi}d\beta\frac{\delta T_1(\theta_1,\varphi_1)}{T_0}\frac{\delta T_2(\theta_1,\varphi_1,\alpha,\beta)}{T_0}
$$

Onde  $1/8\pi^2$  é o termo de normalização das integrais.  $\theta_2$  e  $\varphi_2$ podem ser expressas em função de  $\theta_1$ ,  $\varphi_1$ , α e β e assim,  $C(\alpha)$  pode ser resolvida numericamente.

#### **5. Cálculo numérico da função de correlação**

A função de correlação apresentada na seção anterior pode ser resolvida numericamente baseando-se em um mapa de temperatura, variando  $\theta$ ,  $\varphi$  e  $\beta$  e lendo a temperatura em cada par de pontos  $(\theta_1,\varphi_1)$  e  $(\theta_2,\varphi_2)$ . Para isso, devemos escrever  $\theta_2$  e  $\varphi_2$  em função de α e β e  $θ$ <sub>1</sub> e  $φ$ <sub>1</sub>.

No sistema de coordenadas original temos que o vetor **n** tem as seguintes componentes:

$$
\mathbf{n} = (\sin \theta_2 \cos \varphi_2, \sin \theta_2 \sin \varphi_2, \cos \theta_2)
$$

Agora, se escrevermos o vetor **n** em termos de coordenadas esféricas em um sistema de coordenadas *S'* cujo eixo *z'* aponta na direção de **m**, *y'* aponta na direção de e *α* e *β*  são os ângulos esféricos relacionados a essas coordenadas temos que:

$$
\mathbf{n} = (\sin \alpha \cos \beta, \sin \alpha \sin \beta, \cos \alpha)
$$

Para transformar as componentes de um vetor entre estes dois sistemas de coordenadas devemos fazer duas rotações sucessivas. E calculando encontramos:

$$
\cos \theta_2 = -\sin \theta_1 \sin \alpha \sin \beta + \cos \theta_1 \cos \alpha
$$
  

$$
\tan \varphi_2 = \frac{\sin \theta_1 \sin \varphi_1 + \tan \alpha (\cos \theta_1 \sin \varphi_1 \sin \beta + \cos \varphi_1 \cos \beta)}{\sin \theta_1 \cos \varphi_1 + \tan \alpha (\cos \theta_1 \cos \varphi_1 \sin \beta - \sin \varphi_1 \cos \beta)}
$$

Para resolver a integral numericamente, o Orientador Prof. Pedro Cunha de Holanda desenvolveu um código em linguagem Fortran que é apresentado na seção 7.1. A mudança de variável está indicada no código. O cálculo é feito para uma distribuição de temperatura da forma  $T(\theta) = \cos \theta$  definida pela função "temperature" no código. A função de correlação obtida é mostrada abaixo.

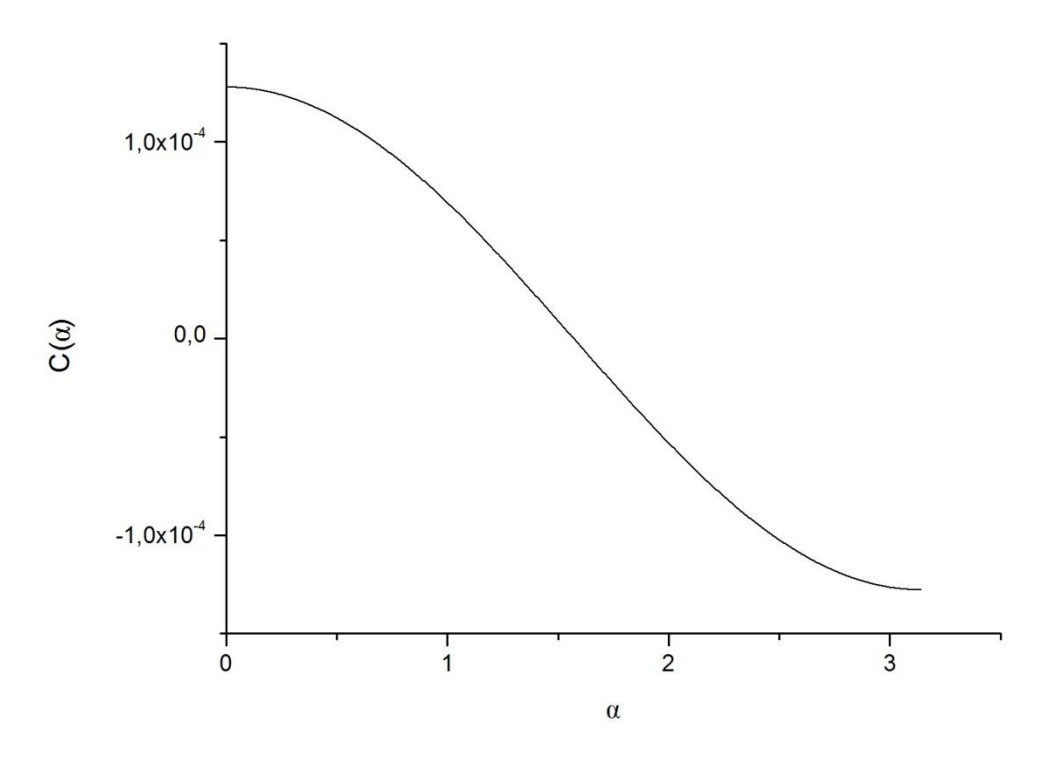

Figura 4. Função de correlação obtida para um mapa de temperatura com distribuição da forma  $T(\theta) = \cos \theta$ .

# **6. Cálculo numérico dos momentos de multipolo**

Podemos também escrever a expressão para a função de correlação  $C(\alpha)$  como uma soma discreta sobre os momentos de multipolo  $C_l$ :

$$
C(\alpha) = \frac{1}{4\pi} \sum_{l=2}^{\infty} (2l+1) C_l P_l(\cos \alpha)
$$

Utilizando a relação de ortogonalidade dos polinômios de Legendre,

$$
\int_{-1}^{1} P_m(\cos \alpha) P_l(\cos \alpha) d(\cos \alpha) = \frac{2}{2l+1} \delta_{lm}
$$

Encontramos que,

$$
C_l = \frac{2\pi}{2l+1} \int_{-1}^{1} C(\alpha) P_l(\cos \alpha) d(\cos \alpha)
$$

Dessa maneira, os momentos de multipolo  $C_l$  podem ser determinados numericamente a partir de uma distribuição  $C(\alpha)$ . O código também desenvolvido em linguagem Fortran pelo Prof. Pedro Cunha de Holanda determinou os momentos de multipolo a partir da distribuição  $C(\alpha)$  obtida na seção anterior desse relatório.

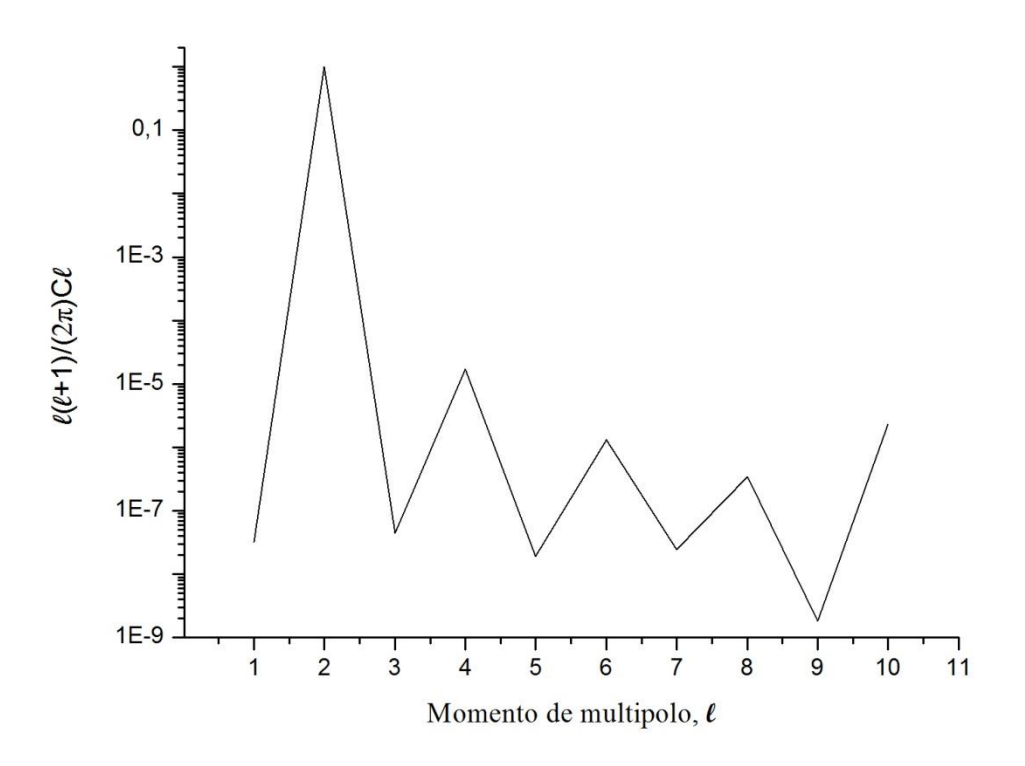

Figura 5. Espectro de multipolos obtido a partir da função de correlação da Figura 4.

Podemos fazer uma comparação desse espectro com o espectro obtido pelo experimento Planck mostrado abaixo.

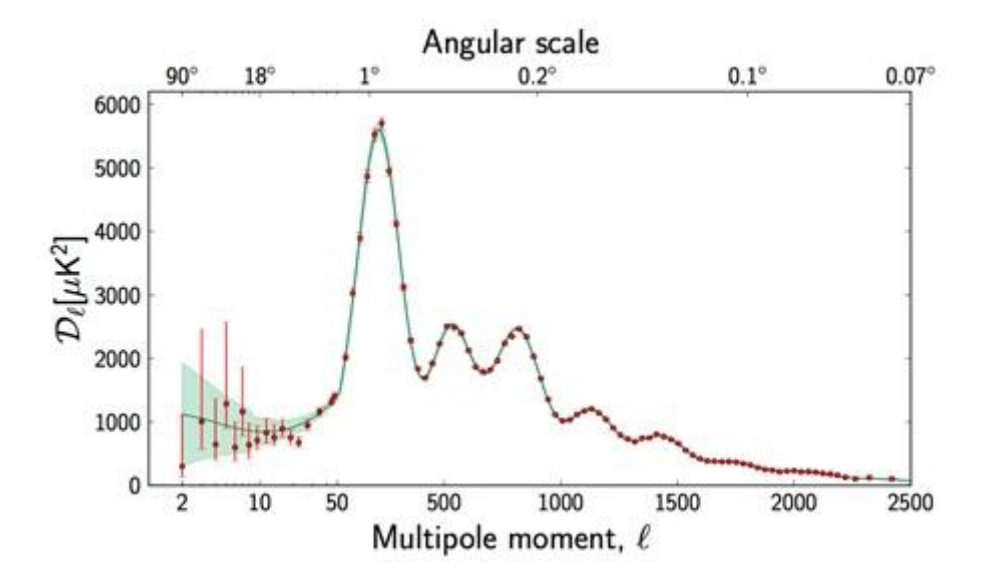

Figura 6. Espectro de multipolos obtido pela Sonda Planck.

Para a obtenção do espectro da Figura. 5, utilizamos a função de temperatura  $T(\theta)$  =  $\cos \theta$  com cos  $\theta$  para  $l > 10$ , portanto, espera-se que  $C_l$  seja muito pequeno. Por esse motivo apresentamos somente os valores de  $C_l$  para  $l$  variando até 10. Dessa maneira, é possível observar um efeito de oscilação semelhante ao da Figura 6.

# **7. Códigos em Fortran para realização dos cálculos numéricos**

#### **7.1 Código para determinação da função de correlação**  $C(\alpha)$ **.**

```
 implicit real*4 (a-h,o-z)
   parameter (nangle=10000)
   dimension tht(nangle),ph(nangle),tt(nangle,nangle)
   dimension nphi(nangle)
   parameter (nalpha=1000)
   dimension var1(0:nalpha),var2(0:nalpha)
   parameter (nmedia=1000,nini=24957)
   dimension vec(2*nmedia+nini)
   dimension tmed2(0:2500)
  pi = a \cos(-1) open(11,file='angdist.N794S1m1.dat',status='old')
   open(21,file='calpha.s1e1.tmp',status='unknown')
   ttmed=1.
   do i=0,2500
     tmed2(i)=0.
   enddo
   do i=1,nangle
    read(11,*,end=11)nphi(i)
     do j=1,nphi(i)
     read(11,*)tht(i),ph(i),tt(i,j) tht(i)=cos(tht(i)*pi/180.)
       stht=sqrt(1.-tht(i)**2.)
     tmed2(i-1)=tmed2(i-1)+tt(i,j)**2.*(2.*pi/float(nphi(i)))*stht
     enddo
     read(11,*)
   enddo
11 continue
   tmed22=simps(tmed2,0,pi,2500)/4./pi
   c0=tmed22-1.
   write(*,*)c0
```

```
 ntht=i-1
```

```
 do ic1=0,nalpha
      var1(ic1)=0.
    var2(ic1)=0.
    enddo
    len=2*nmedia+nini
    CALL RANMAR(VEC,LEN)
    ttmedb=0.
    ttmedb2=0.
    ncount=0.
    do i=nini+1,nini+nmedia
      ctheta1=-1.+2.*vec(i)
      stheta1=sqrt(1.-ctheta1**2.)
      phi1=2.*pi*vec(nmedia+i)
      sphi1=sin(phi1)
      cphi1=cos(phi1)
      tt1=temperature(ctheta1,180.*phi1/pi,ntht,nphi,tht,tt)
      ncount=ncount+1
      ttmedb=ttmedb+tt1
      ttmedb2=ttmedb2+tt1**2.
      tmp2=0.
      do 13 ic1=0,nalpha
      alpha=pi*float(ic1)/float(nalpha)
      calpha=cos(alpha)
      salpha=sqrt(1.-calpha**2.)
c.. mudanca de variavel, beta e alpha relativos a ctheta1 e stheta1
c.. phi2 e theta2 relativos a distr. original
c.. e integrando em beta
      tmp1=0.
      if(ic1.eq.0.)then
       tmp1=(tt1-1.)**2.
       goto 12
      endif
      if(ic1.eq.nalpha)then
       ctheta2=-ctheta1
       sphi2=-sphi1
       cphi2=-cphi1
       phi2=acos(cphi2)
       if(sphi2.lt.0.)phi2=2.*pi-phi2
       phi2=phi2*180./pi
       tmp0=temperature(ctheta2,phi2,ntht,nphi,tht,tt)
       tmp1=(tt1-1.)*(tmp0-1.)
       goto 12
```

```
 endif
     nbeta=nalpha*salpha
     if(nbeta.lt.6)nbeta=6
     do k=1,nbeta
       beta=(float(k)-0.5)/float(nbeta) *2.*pi
       sbeta=sin(beta)
       cbeta=cos(beta)
       ctheta2=ctheta1*calpha-stheta1*salpha*sin(beta)
       stheta2=sqrt(1.-ctheta2**2.)
       if(ctheta2.gt.1.)then
        ctheta2=1.
        stheta2=0.
       elseif(ctheta2.lt.-1.)then
        ctheta2=-1.
        stheta2=0.
       endif
       cphi2=(-sphi1*salpha*cbeta+ctheta1*cphi1*salpha*sbeta+
   % stheta1*cphi1*calpha)/stheta2
      sphi2=(+cphi1*salpha*cbeta+ctheta1*sphi1*salpha*sbeta+
   % stheta1*sphi1*calpha)/stheta2
       if(cphi2.gt.1.)cphi2=1.
       if(cphi2.lt.-1.)cphi2=-1.
       if(sphi2.gt.1.)sphi2=1.
       if(sphi2.lt.-1.)sphi2=-1.
       phi2=acos(cphi2)
       if(sphi2.lt.0.)phi2=2.*pi-phi2
       if(stheta2.eq.0.)phi2=2.*pi
       phi2=phi2*180./pi
      tmp0=temperature(ctheta2,phi2,ntht,nphi,tht,tt)
      tmp1=tmp1+tmp0
     enddo
     tmp1=(tt1-1.)*(tmp1/float(nbeta)-1.)
12 continue
     var1(ic1)=var1(ic1)+tmp1
13 continue
14 continue
   enddo
   do ic1=0,nalpha
     alpha=pi*float(ic1)/float(nalpha)
     write(21,*)alpha,var1(ic1)/float(ncount)
   enddo
   end
```

```
function temperature(ctheta2,phi2,ntht,nphi,tht,tt)
   implicit real*4 (a-h,o-z)
   parameter (nangle=10000)
   dimension tt(nangle,nangle)
   dimension nphi(nangle),tht(nangle)
   dimension xx(nangle),yy(nangle)
   do i=1,ntht-1
    if((ctheta2.le.tht(i)).and.(ctheta2.ge.tht(i+1)))then
       ictrl=i
       goto 21
     endif
   enddo
21 continue
   do ii2=ictrl,ictrl+1
     nn2=nphi(ii2)
     do j=-1,nn2+2
       xx(j+2)=360.*float(j)/float(nn2)
       if(j.lt.1)then
         yy(j+2)=tt(ii2,nn2+j)
       elseif(j.gt.nn2)then
         yy(j+2)=tt(ii2,j-nn2)
       else
         yy(j+2)=tt(ii2,j)
       endif
     enddo
     if(ii2.eq.ictrl)tmp1=divdif(yy,xx,nn2+4,phi2,2)
     if(ii2.eq.ictrl+1)tmp2=divdif(yy,xx,nn2+4,phi2,2)
   enddo
   dif1=tht(ictrl)-ctheta2
   dif2=ctheta2-tht(ictrl+1)
   temperature=(tmp1*dif2+tmp2*dif1)/(dif1+dif2)
   return
   end
```
#### **7.2 Código para determinação dos momentos de multipolo**

```
 implicit real*4 (a-h,o-z)
 parameter (nth=1001)
 dimension calpha(nth),alpha(nth)
 dimension pol(100)
 parameter (nint=1000000)
 dimension fint(0:nint),poll(0:nint,200)
```
pi=acos(-1.0)

do i=0,nint

```
 cost=-1.+2.*float(i)/float(nint)
   call raslgf(2,cost,0,100,pol)
  do j=1,100
    poll(i,j)=pol(j)
   enddo
 nteste=2
 open(21,file='calpha.s1e1.dat',status='old')
 do i=1,1001
  read(21,*)alpha(i),calpha(i)
  alpha(i)=cos(alpha(i))
 enddo
 do j=1,10
   write(*,*)j
 do i=0,nint
  cost=-1.+2.*dfloat(i)/float(nint)
  cct=poll(i,nteste)
  fint(i)=cct*poll(i,j)
 enddo
 tmp=simps(fint,-1.,+1.,nint)
 write(99,*)j,abs(tmp)
 enddo
 end
```
# **8. Opinião do orientador:**

"Meu orientador concorda com o expressado neste relatório parcial e deu a seguinte opinião:

O projeto da aluna Fernanda Alves foi desenvolvido conforme programado. Tivemos reuniões semanais onde o andamento das tarefas eram avaliadas e os conceitos físicos foram discutidos. A aluna mostrou-se bastante comprometida com o andamento do projeto, com uma boa participação em nossas discussões, e um bom envolvimento no estudo do problema. Seu relatório reflete este envolvimento, e embora o formalismo matemático seja razoavelmente sofisticado, o que nos impediu de avançar muito no tratamento numérico, a aluna demonstrou compreender bem os passos necessários para seu desenvolvimento. Considero de forma geral o seu desempenho como muito bom."

# **9. Referências**

[1] Andrew Liddle, *An introduction to modern cosmology*. Wiley, 2009. Páginas: 75-81; 147-156.

[2] Matts Roos, *Introduction to cosmology*. Wiley, 2003. Páginas: 211-222.

[3] V. Mukhanov, *Physical Foundations of Cosmology*. Cambridge University Press, 2005. Páginas: 365-367.

[4] João F.D. Diniz; Pedro C. de Holanda, *Anisotropias da radiação cósmica de fundo como um observável cosmológico.* Revista Brasileira de Ensino de Física, v. 36, n. 4, 4312 (2014).

[5] http://www.aanda.org/articles/aa/pdf/2016/10/aa27101-15.pdf

[6] http://planck.caltech.edu/index.html

[7] https://www.ucl.ac.uk/mssl/news/mssl-news/news-q1-2015/planck

[8]http://www.esa.int/Our\_Activities/Space\_Science/Planck/Planck\_and\_the\_cosmic\_m icrowave\_background

[9] Planck 2015 results. XIII. Cosmological parameters: https://arxiv.org/pdf/1502.01589v3.pdf

[10]http://www.nytimes.com/interactive/2013/03/21/science/space/0321 universe.html?\_r=0

[11] https://www.jpl.nasa.gov/news/news.php?release=2013-109